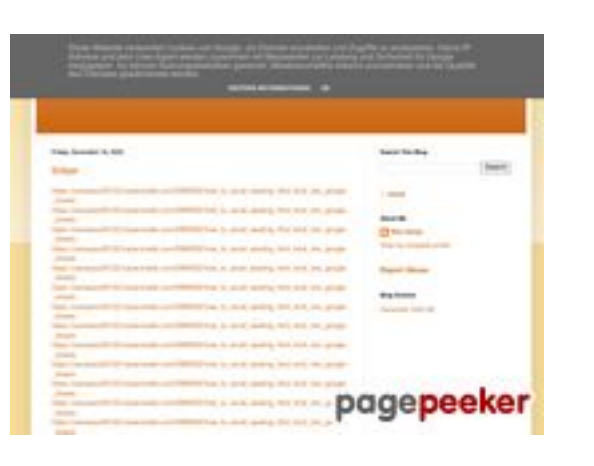

## **Analisi sito web gvcxjhgfcxjgcv.blogspot.com**

Generato il Luglio 31 2024 14:16 PM

**Il punteggio e 54/100**

## **SEO Content**

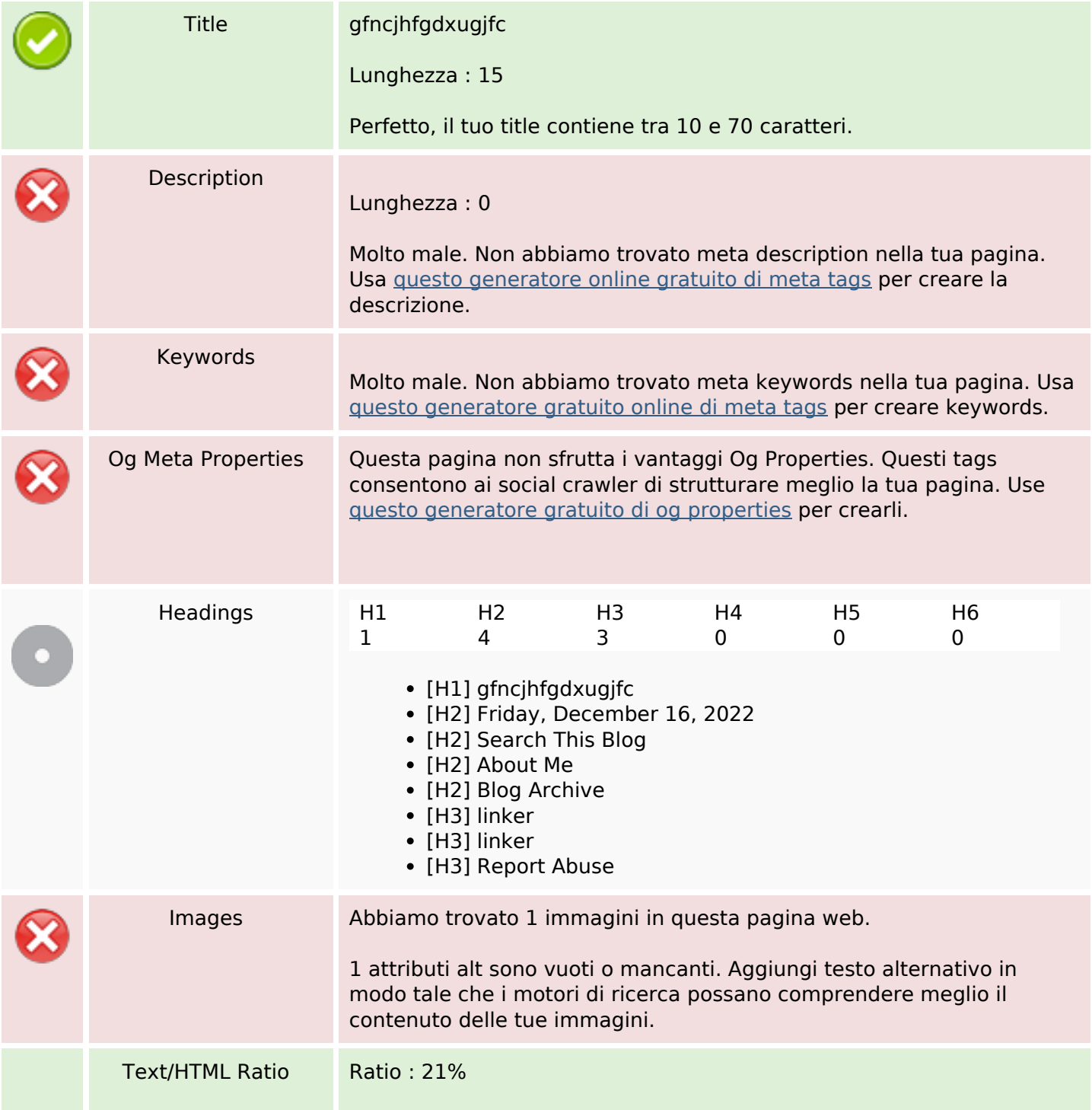

## **SEO Content**

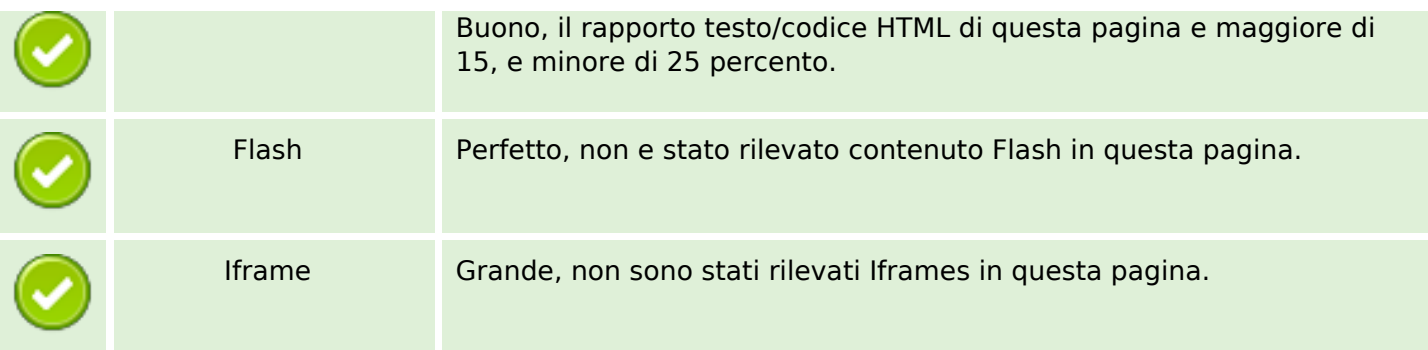

### **SEO Links**

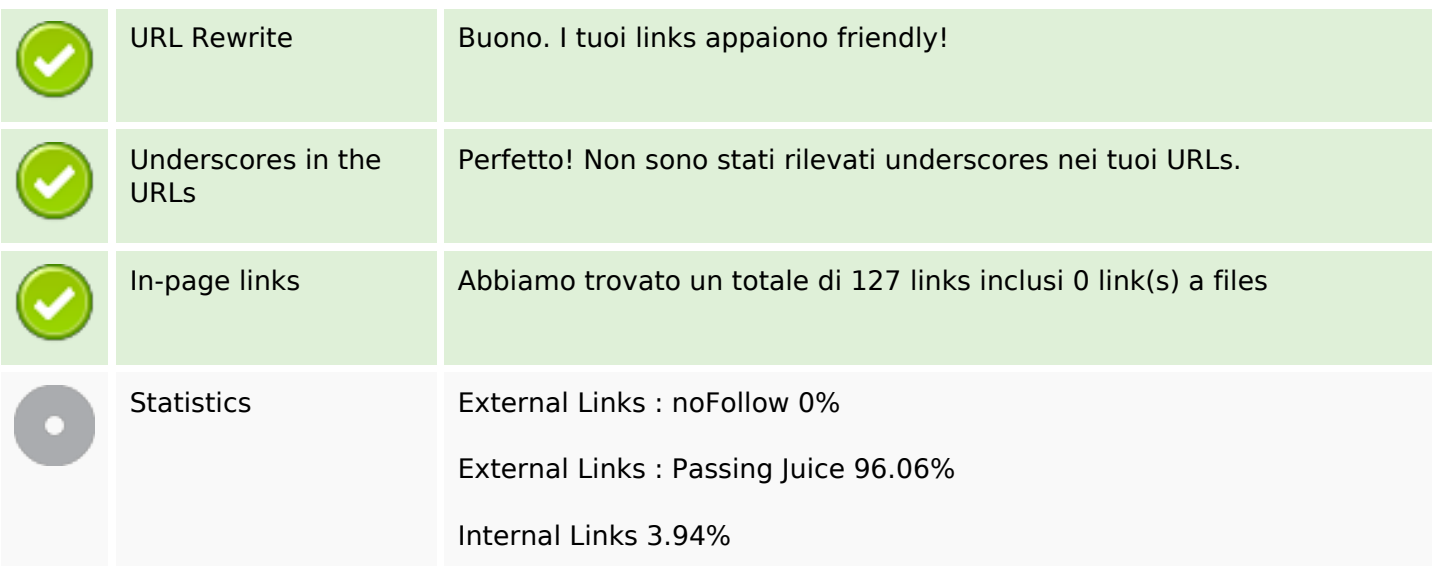

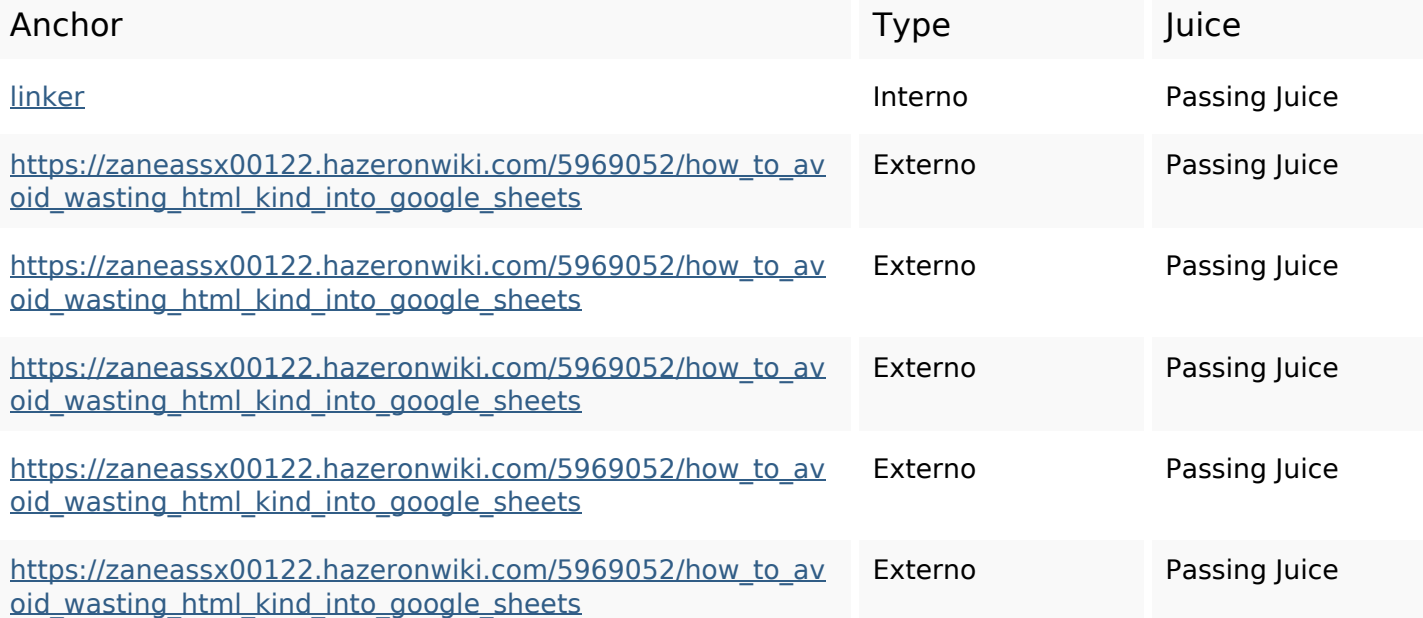

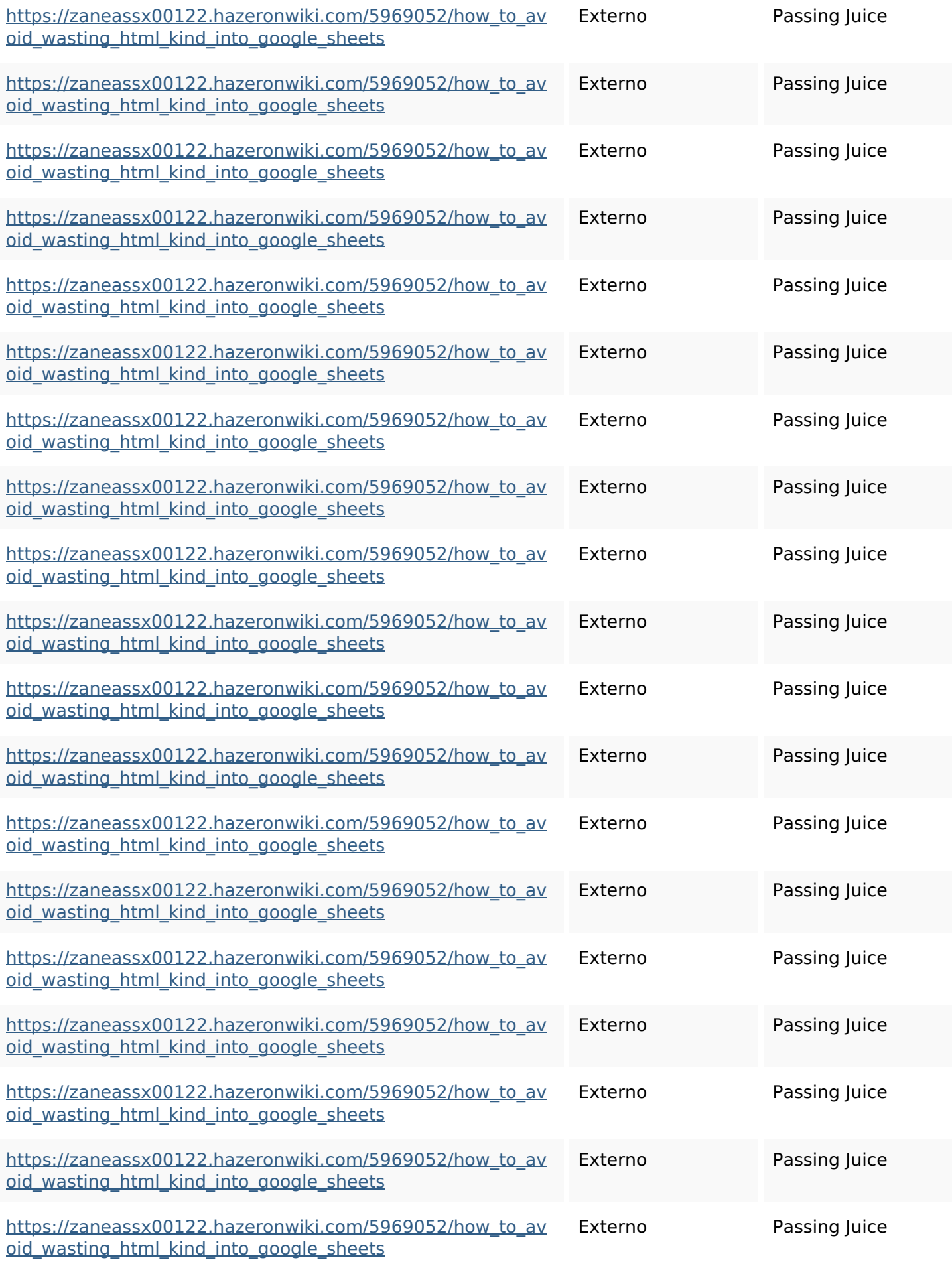

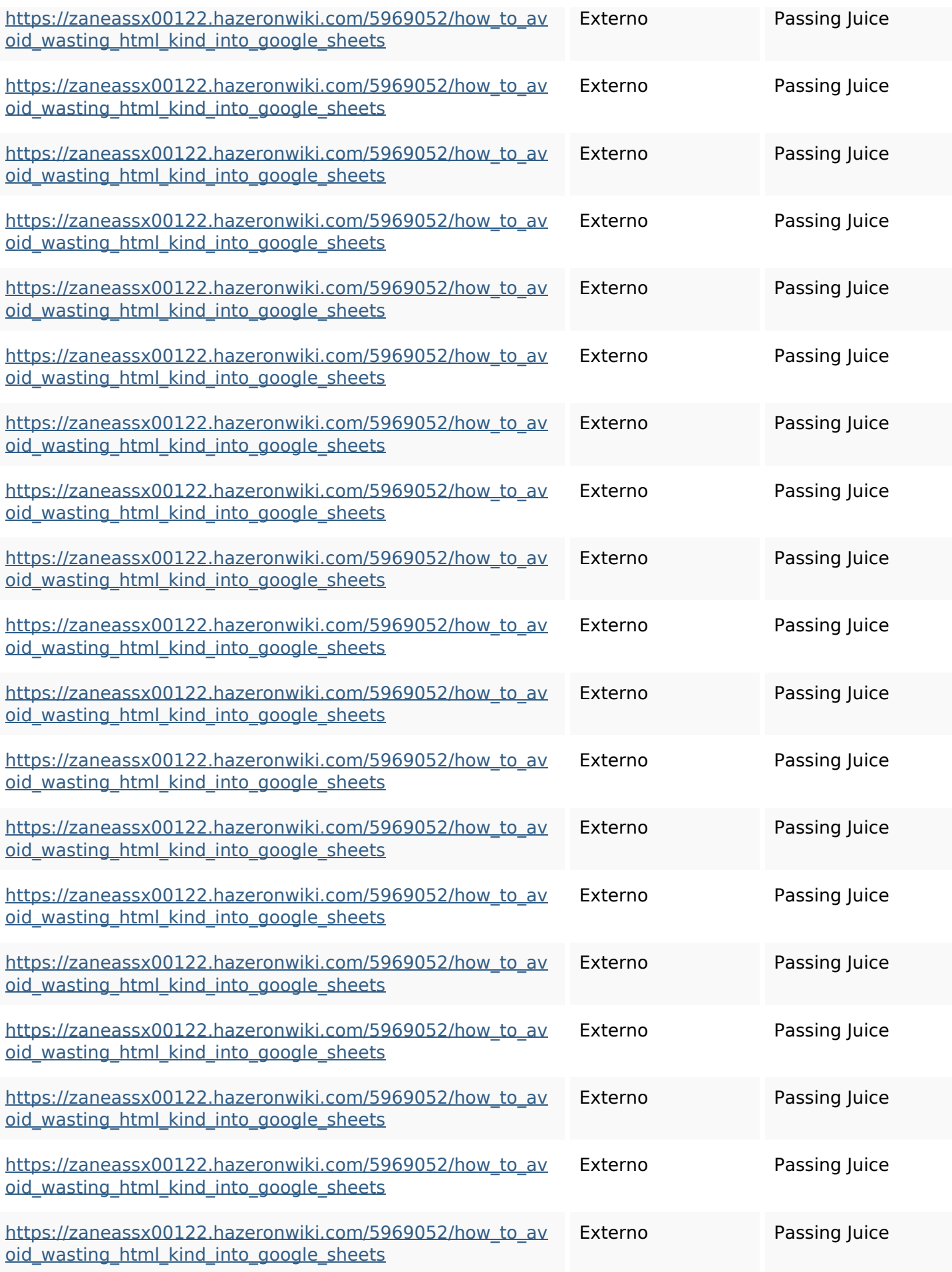

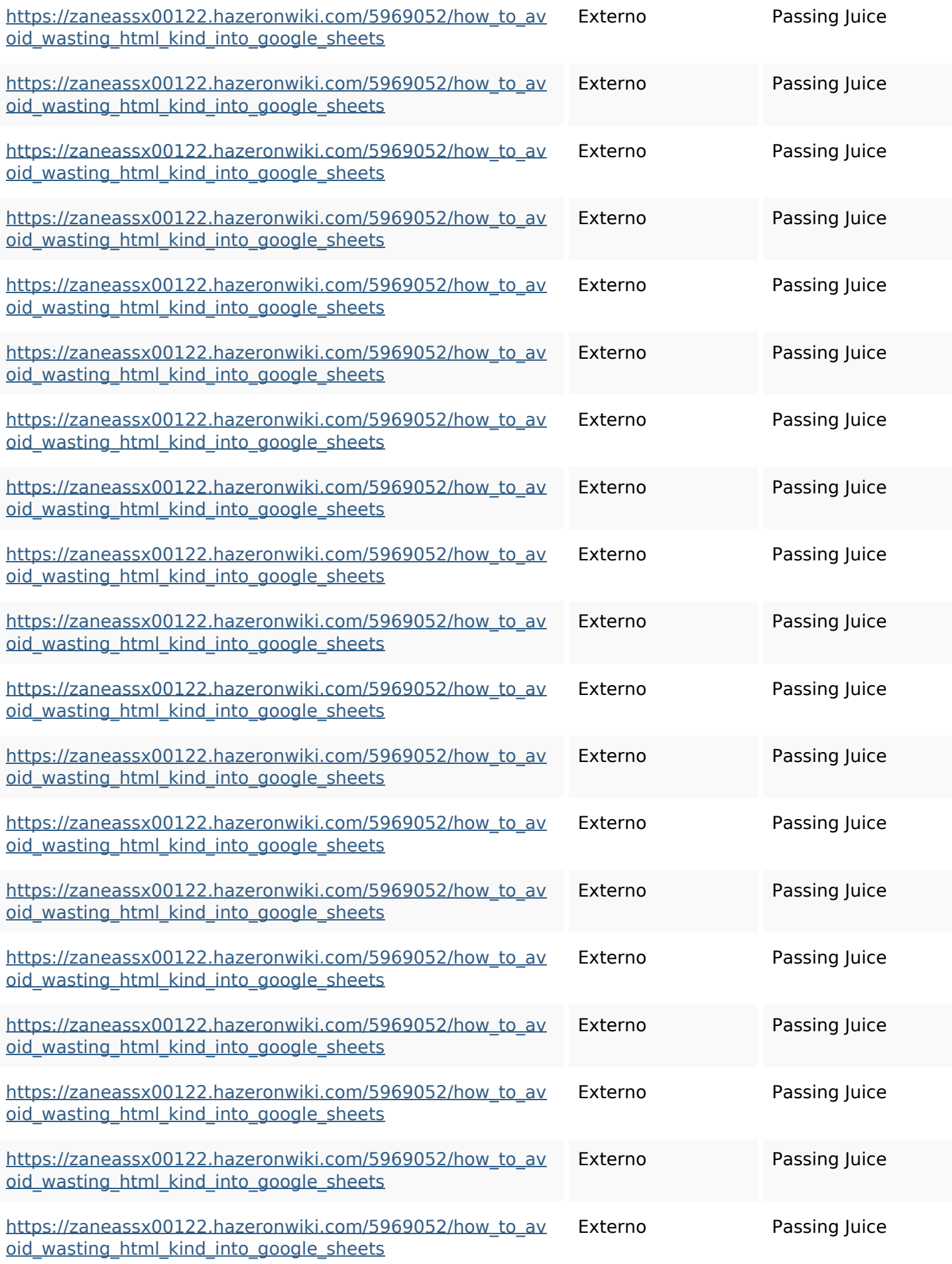

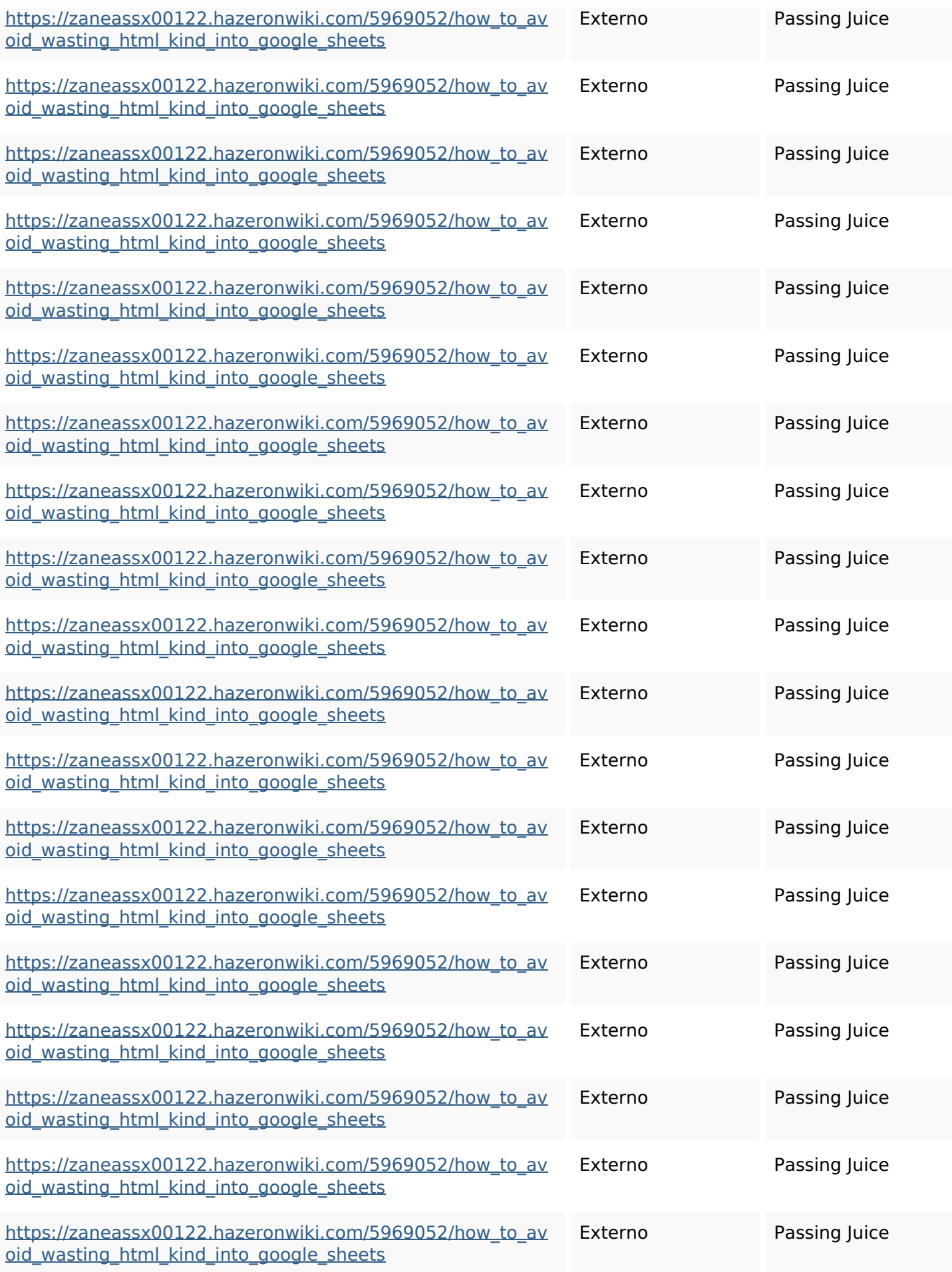

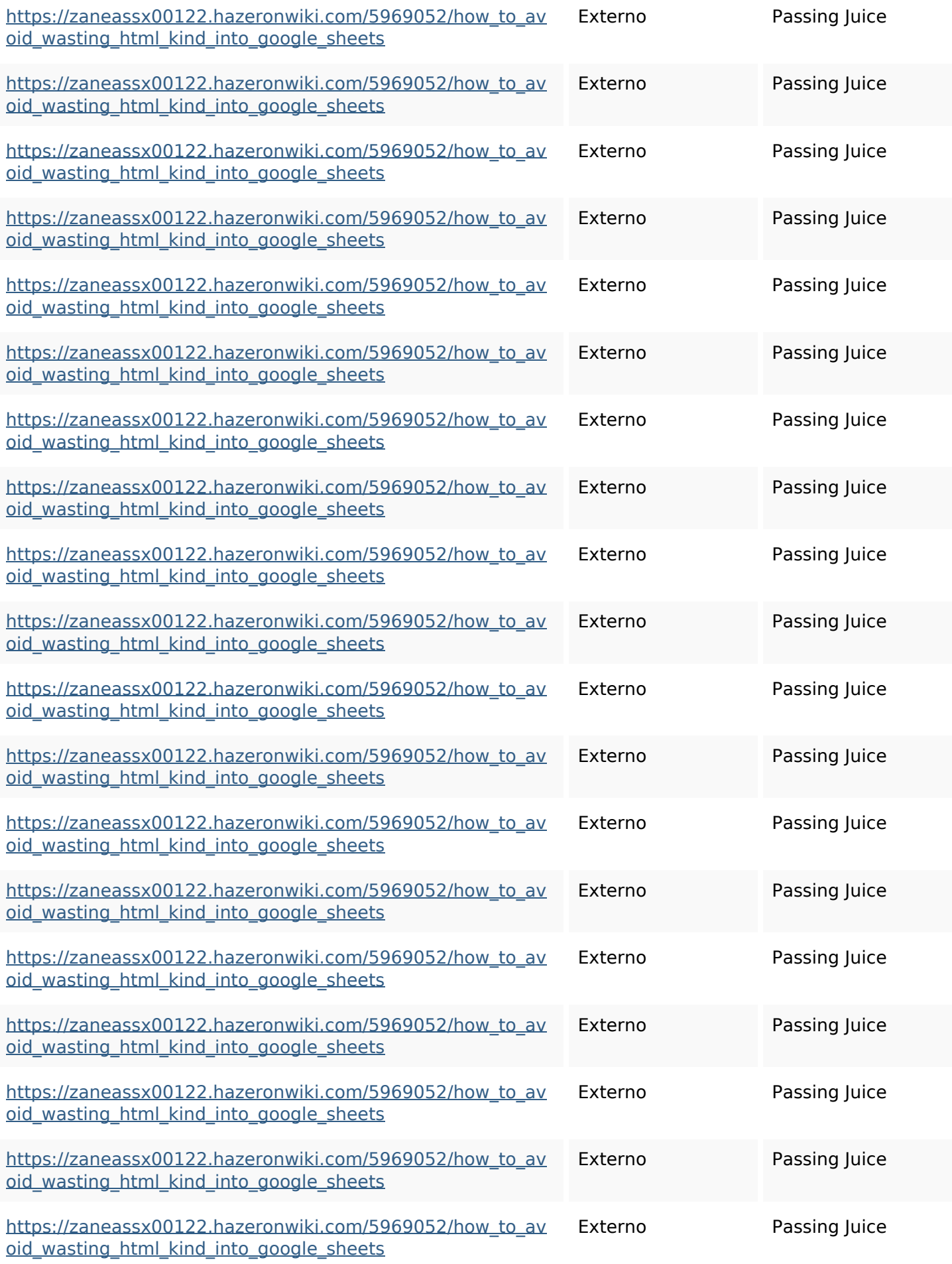

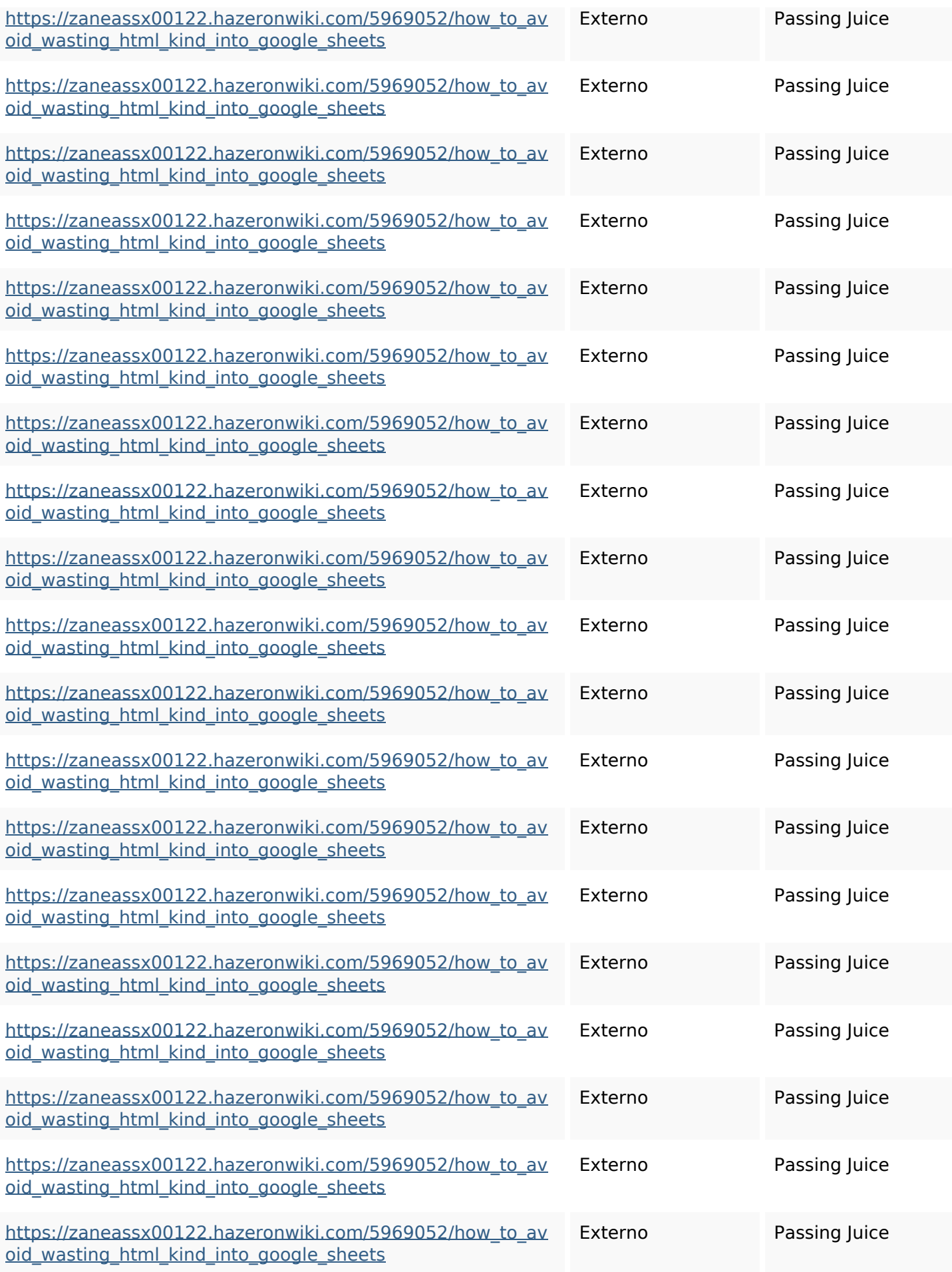

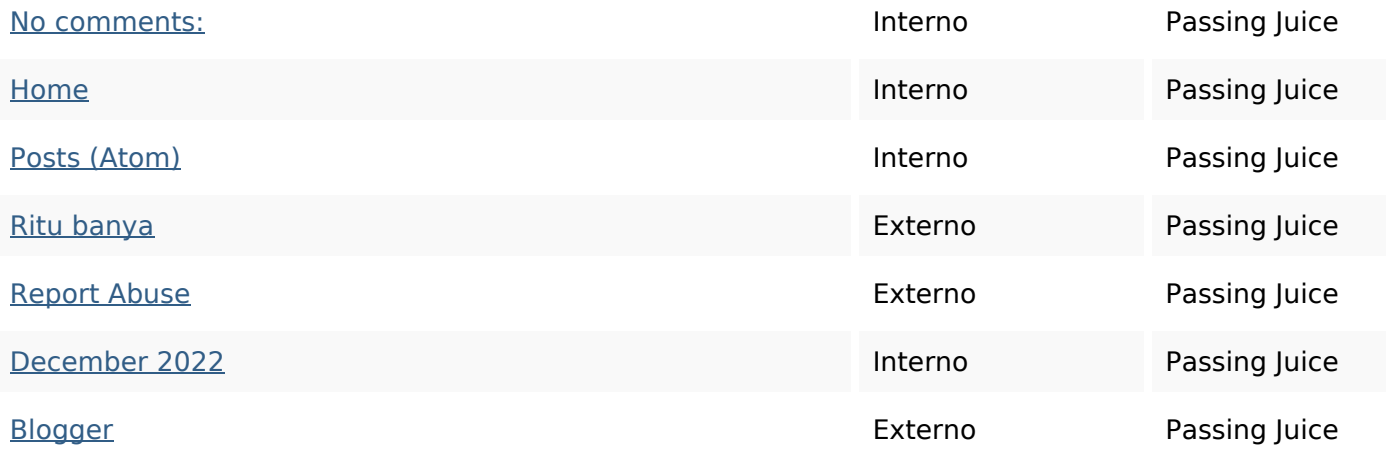

#### **SEO Keywords**

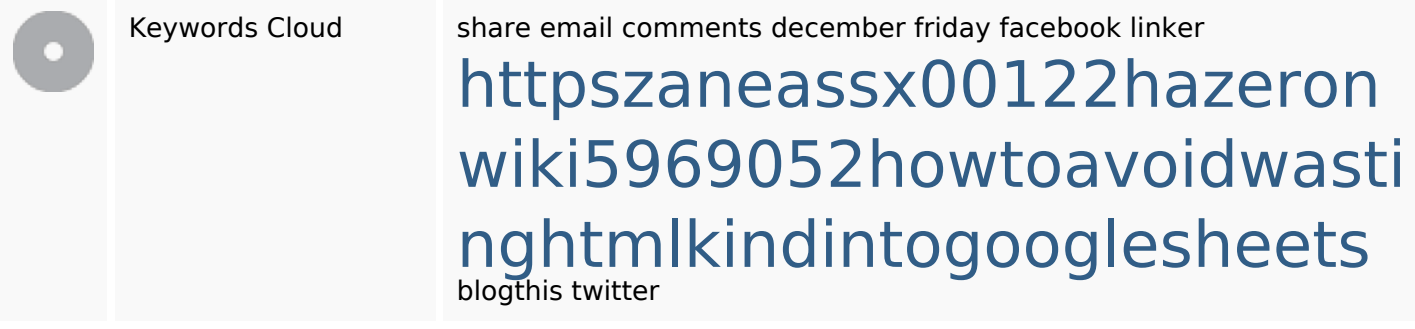

## **Consistenza Keywords**

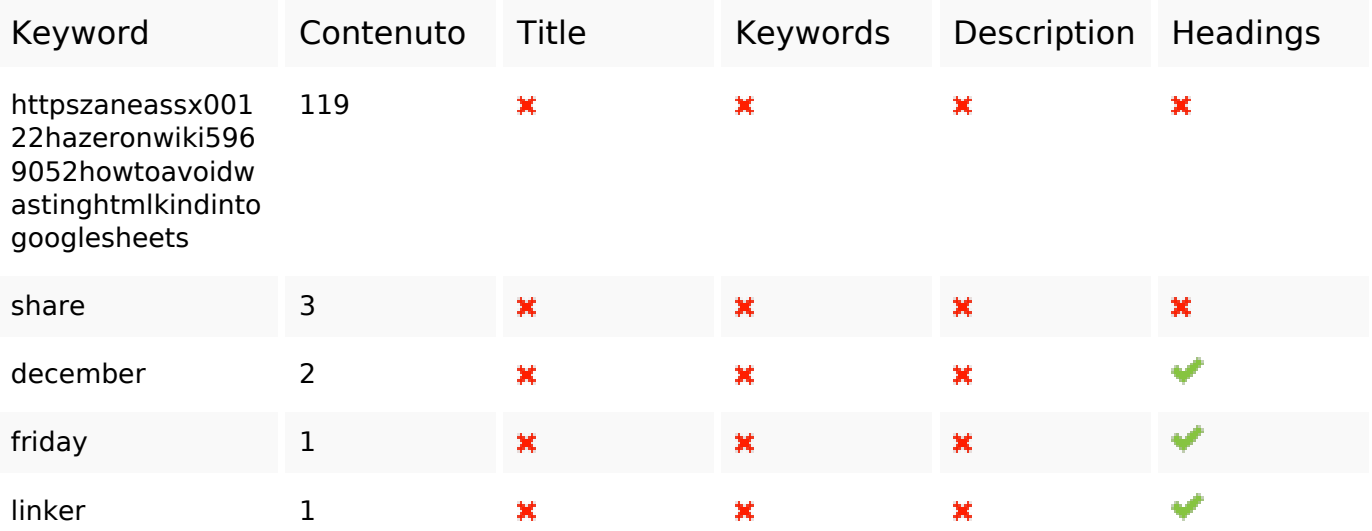

## **Usabilita**

Url Dominio : gvcxjhgfcxjgcv.blogspot.com Lunghezza : 27

#### **Usabilita**

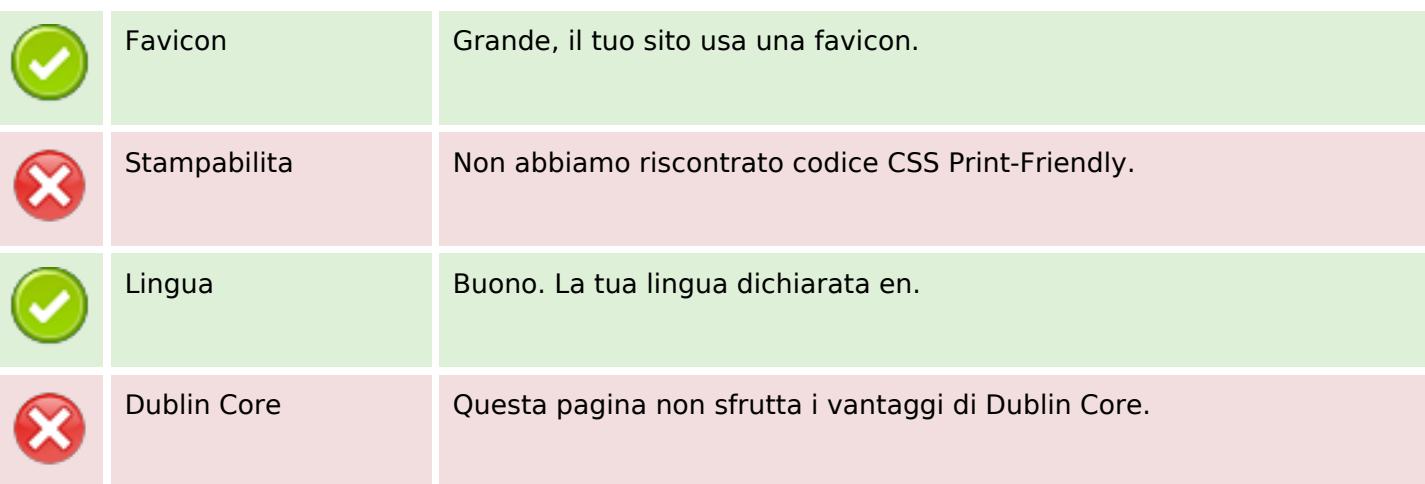

#### **Documento**

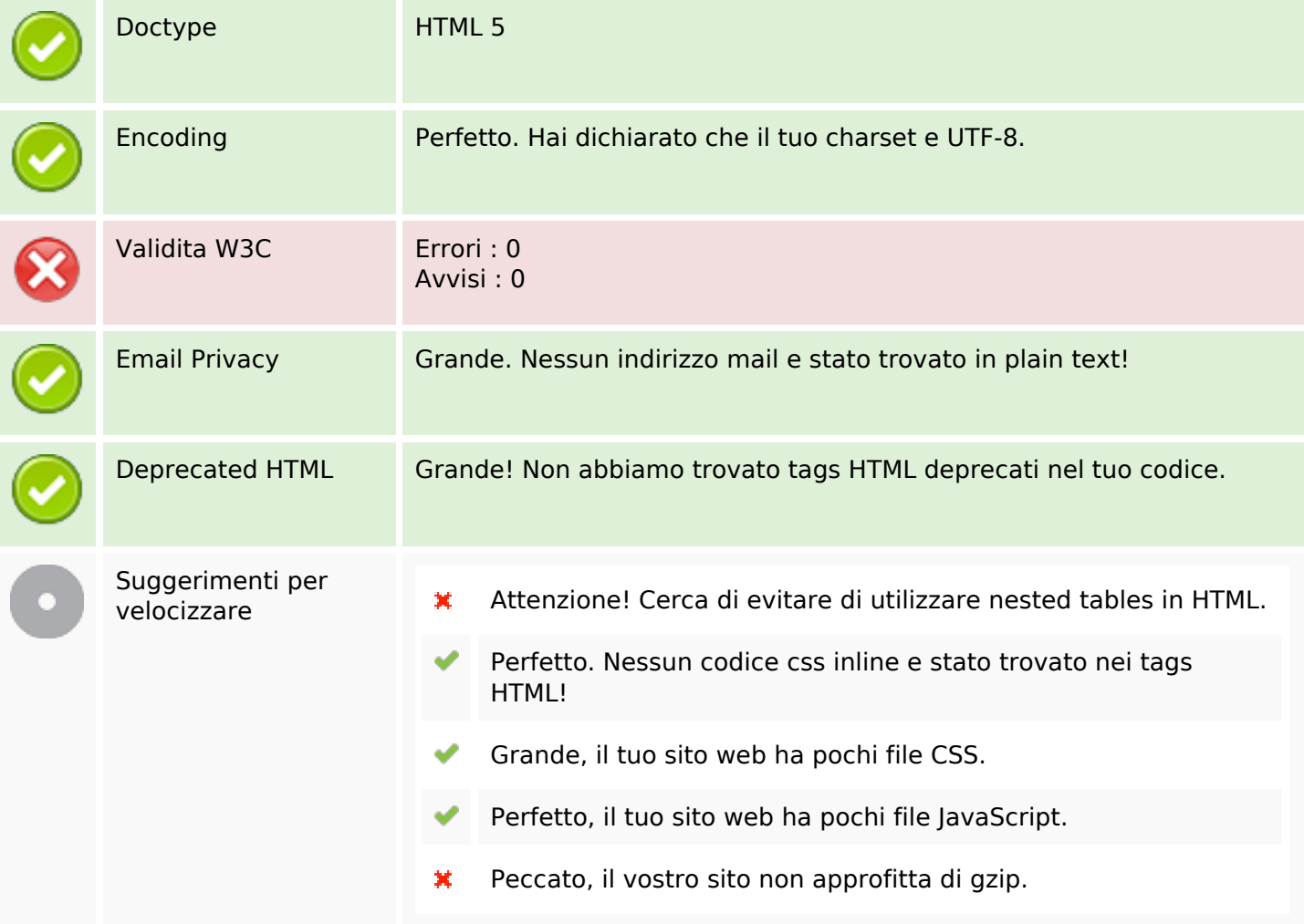

### **Mobile**

### **Mobile**

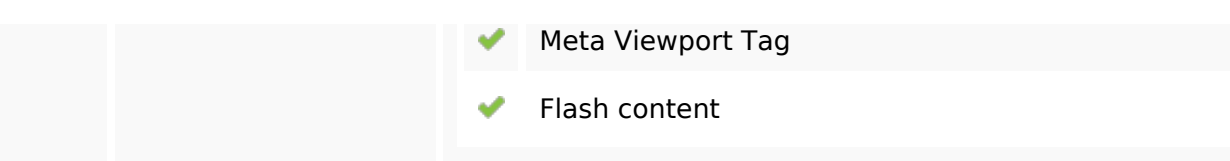

### **Ottimizzazione**

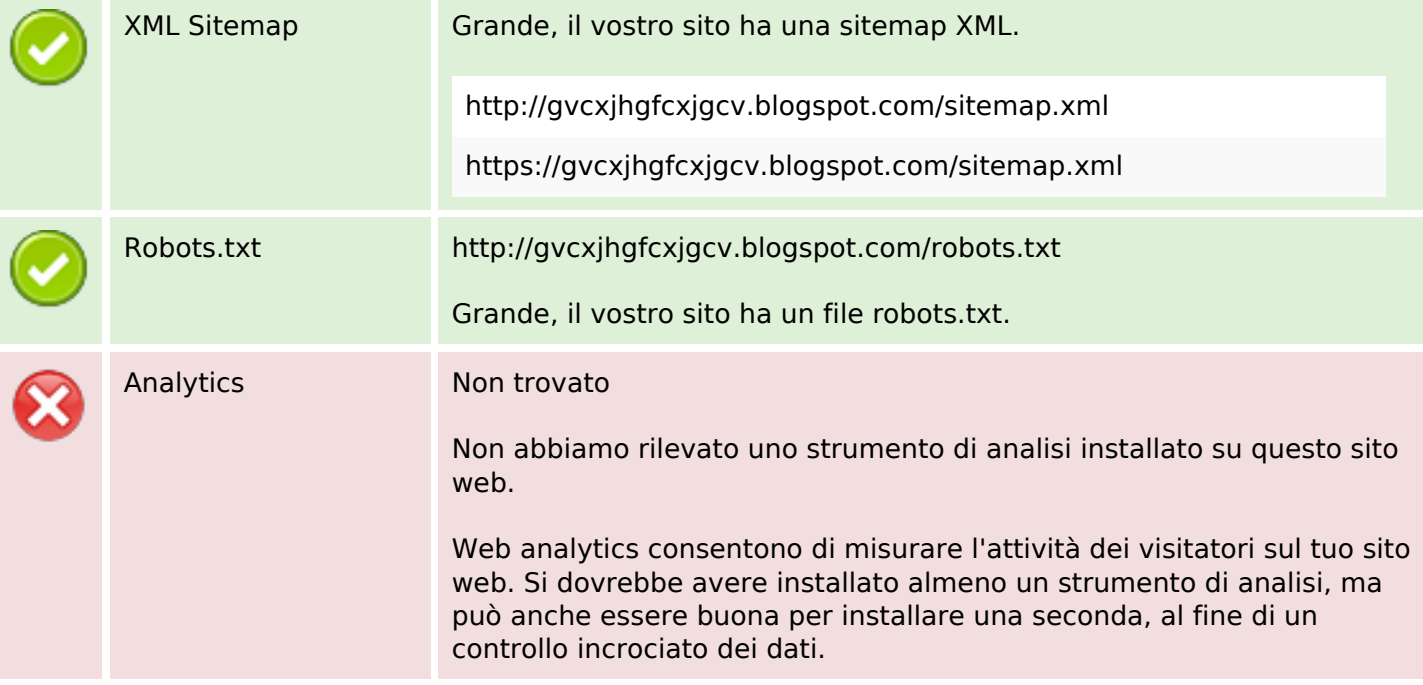